```
Appendix -3-
```

```
generating \leftarrow seq(1,5,by=1)
   generating
   generating <-c(1,2,3,4,5)generating
   for(i in generating) {
  c = \text{rpois}(50, 5)d \leftarrow \text{mean}(c)e \leftarrow (sd(c)) ^2
   cat ("sample:", c, " ", "mean=", d, " ", "varince=", e, "\n")
   \mathbf{A}#orfor (i in generating) {
   c = \text{rpois}(50, 5)d \leftarrow \text{mean}(c)e \leftarrow (sd(c)) ^2
  print(c(c,d,e))\mathbf{F}y \leftarrow vector (mode = "numeric")j < -0s \leftarrow seq(1, 20, by=1)for(i \in s) {
j \leftarrow j+1y[j] <-20/(1+i)
\mathcal{Y}v
sum(y)#or
k \leq -10s <- seq(1, 20, 10^{-1})for(i \in s) {
g \leftarrow 20/(1+i)k < -g+k- 3
print(k)f \leftarrow function(x) \{ x*dev(x, 1/5) \}i <- integrate(f, lower=0, upper=Inf)$value
  \Delta\pmor
 f \leftarrow function(x) \{ (x/5) * exp(-x/5) \}i <- integrate(f, lower=0, upper=Inf)$value
  \mathbf{H}
```
## ار t.test لعينة واحدة :

مثال:

t.test(x, alternative =  $c("two-sided", "less", "greater"), mu =$ (0.95 - conf.level) , القيمة المعطاة في السؤال, conf.level او حسب القيمة المعطاة في السؤال

$$
\mu = 80 \text{ kg}
$$
 
$$
\mu = 80 \text{ kg}
$$

 $H_0$ :  $\mu$  = 80,  $H_1: \mu \neq 80.$ سوف نستخدم مستوى معنوية 5% أي 0.05  $\alpha$  وبفرض أن أوزان الخراف لها توزيع طبيعي بتباين غير معروف لهذا نستخدم إختبار t (بذيلين) بإستخدام الدالة t.test(...) كالتالي:

## > t.test(weight, mu=80)

One Sample t-test data: weight  $t = 2.1486$ , df = 99, p-value = 0.03411 alternative hypothesis: true mean is not equal to 80 95 percent confidence interval:

```
80.21048 85.29312
sample estimates:
mean of x
82.7518
```
 $H_1$ :  $\mu$  > 80,  $H_1$ :  $\mu$  < 80.

**ا**ختبار test.t لعينتين : t.test(x, y , alternative = c("two.sided", "less", "greater"), mu = 0, paired = FALSE, var.equal = FALSE, conf.level = 0.95) مثال: اخذ في التمارين. او حسب القيمة المعطاة في السؤال يتم اختيار (T(TRUE او (F(FALSE حسب ظرف السؤال

## اختبار الانوفا باتجاه واحد:

An Example of ANOVA using R by EV Nordheim, MK Clayton & BS Yandell, November 11, 2003 In class we handed out "An Example of ANOVA". Below we redo the example using R. There are three groups with seven observations per group. We denote group i values by yi:  $> y1 = c(18.2, 20.1, 17.6, 16.8, 18.8, 19.7, 19.1)$  $> y2 = c(17.4, 18.7, 19.1, 16.4, 15.9, 18.4, 17.7)$  $>$  y3 = c(15.2, 18.8, 17.7, 16.5, 15.9, 17.1, 16.7) Now we combine them into one long vector, with a second vector, group, identifying group membership: >  $y = c(y1, y2, y3)$  $> n = rep(7, 3)$  $> n$  $[1] 7 7 7$  $> group = rep(1:3, n)$  $>$  group

While we could show you how to use R to mimic the computation of SS by hand, it is more natural to go directly to the ANOVA table. See Appendix 11 for other examples of the use of R commands for ANOVA.

```
> data = data.frame(y = y, group = factor(group))
> fit = lm(y - group, data)> anova(fit)Analysis of Variance Table
Response: y
         Df Sum Sq Mean Sq F value Pr(>F)
         2 11.0067 5.5033 3.9683 0.03735 *
group
Residuals 18 24.9629 1.3868
Signif. codes: 0 '***' 0.001 '**' 0.01 '*' 0.05 '.' 0.1 ' ' 1
```
وللتأكد من النتائج استخدمنا برنامج الاكسل :

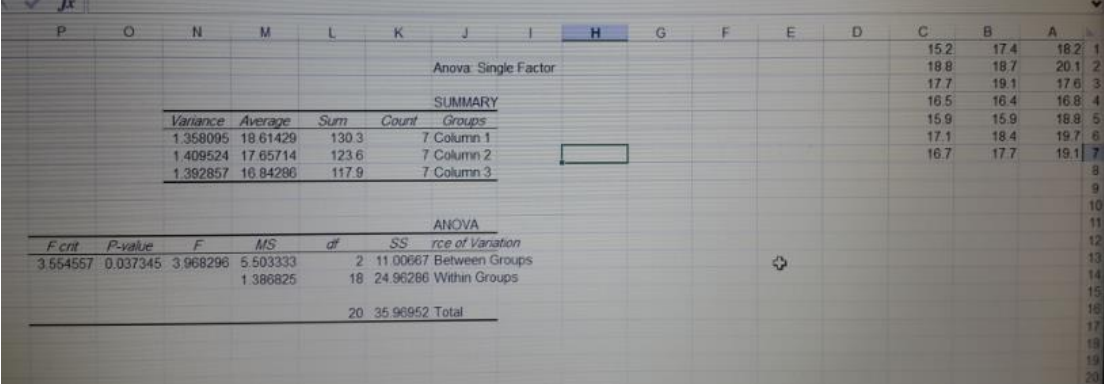

 $\Lambda$  -  $\Lambda$ 

حل الانوفا في الار لو كانت احجام العينات مختلفة

اخذنا هذا ا<mark>لم</mark>ثال في برنامج الإكسل

لدراسة العقاومة resistance لأربعة أنواع A,B,C,D من الأسلاك، اختيرت أربع عينات عشوانية واحدة من

كل نوع، وقيمت المقاومة لوحدة الطول من الملك، فحصلنا على البيتات الموجودة في الجنول الثالي:

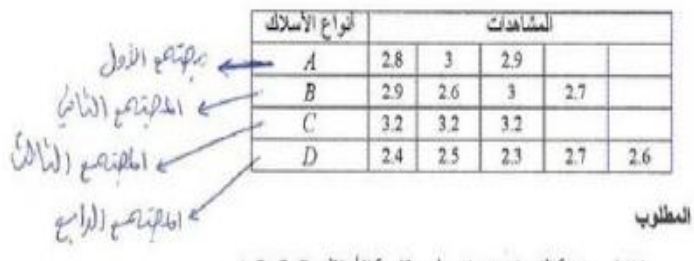

. A, B, C, D الخَفْبار معنوية الفروق بين متوسطى مقاومة الأسلاك A, B, C, D

و كان الحل هو

| ANOVA                 |      |   |      |    |          |
|-----------------------|------|---|------|----|----------|
| Source of Variation   | SS   |   | MS   |    | P-value  |
| <b>Between Groups</b> | 0.96 |   | 0.32 | 16 | 0.000252 |
| Within Groups         | 0.22 |   | 0.02 |    |          |
| Fota                  |      | A |      |    |          |

و باستخدام بر نامج الار

```
College College College College
    R Untitled - R Editor
    نقوم بتعريف المجتمعات الاربعة#
   A < -c(2.8, 3, 2.9)B<-c(2.9, 2.6, 3, 2.7)C < -c(3.2, 3.2, 3.2)D < -c(2.4, 2.5, 2.3, 2.7, 2.6)جمع المتجهات الاربعة في متجه واحد‡
    y < -c(A, B, C, D)Ιv
    تحسب حجم كل من المجتمعات الاربعة#|
    n<-c (length (A), length (B), length (C), length (D))
   'n
    نقوم الآن بترميز كل من المجتمعات الاربعة #
    بحيث المجتمع الأول بالرمز ١ #
    أو المجتمع الثاني بالرمز ٣٪
    و مكذا الَّى المجتَّمع الرابع#
    group < -rep(1:4, n)group
    الآن نستخدم الاوامر الأيجاد جدول الأنوفا#
    data<- data.frame(y=y, group=factor(group))
    fit<-1m(y~group, data)
   anova (fit)
> A < -c(2.8, 3, 2.9)> B < -c(2.9, 2.6, 3, 2.7)>C < -c(3, 2, 3, 2, 3, 2)> D < -c(2.4, 2.5, 2.3, 2.7, 2.6)> y<-c(A, B, C, D)
> v
[1] 2.8 3.0 2.9 2.9 2.6 3.0 2.7 3.2 3.2 3.2 2.4 2.5 2.3 2.7 2.6
> n<-c (length (A), length (B), length (C), length (D))
> n[1] 3 4 3 5\overline{ }> group<-rep(1:4,n)
> group
[1] 1 1 1 2 2 2 2 3 3 3 4 4 4 4 4 4> data<- data.frame(y=y, group=factor(group))
> fit<-1m(y~group, data)
> anova (fit)
Analysis of Variance Table
Response: v
         Df Sum Sq Mean Sq F value
                                     Pr(>\)group
          3 0.96 0.32
                              16 0.0002519 ***
Residuals 11 0.22
                      0.02- -Signif. codes: 0 ****' 0.001 ***' 0.01 **' 0.05 '.' 0.1 ' ' 1
\geq \vert
```